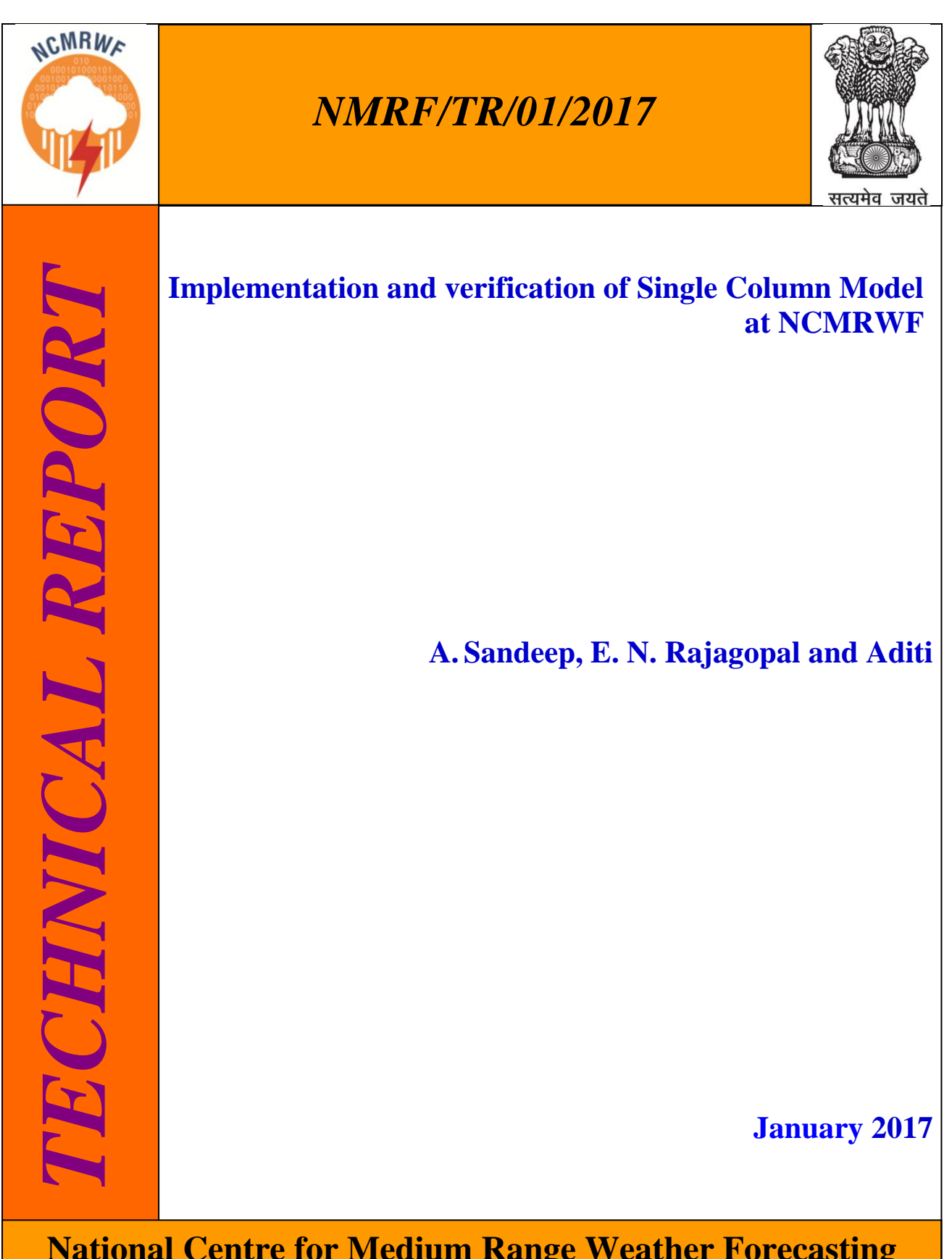

**National Centre for Medium Range Weather Forecasting Ministry of Earth Sciences, Government of India A-50, Sector-62, NOIDA-201309, INDIA**

# **Implementation and Verification of Single Column Model at NCMRWF**

**A. Sandeep, E. N. Rajagopal and Aditi**

**January 2017**

**National Centre for Medium Range Weather Forecasting Ministry of Earth Sciences A-50, Sector 62, NOIDA-201309, INDIA**

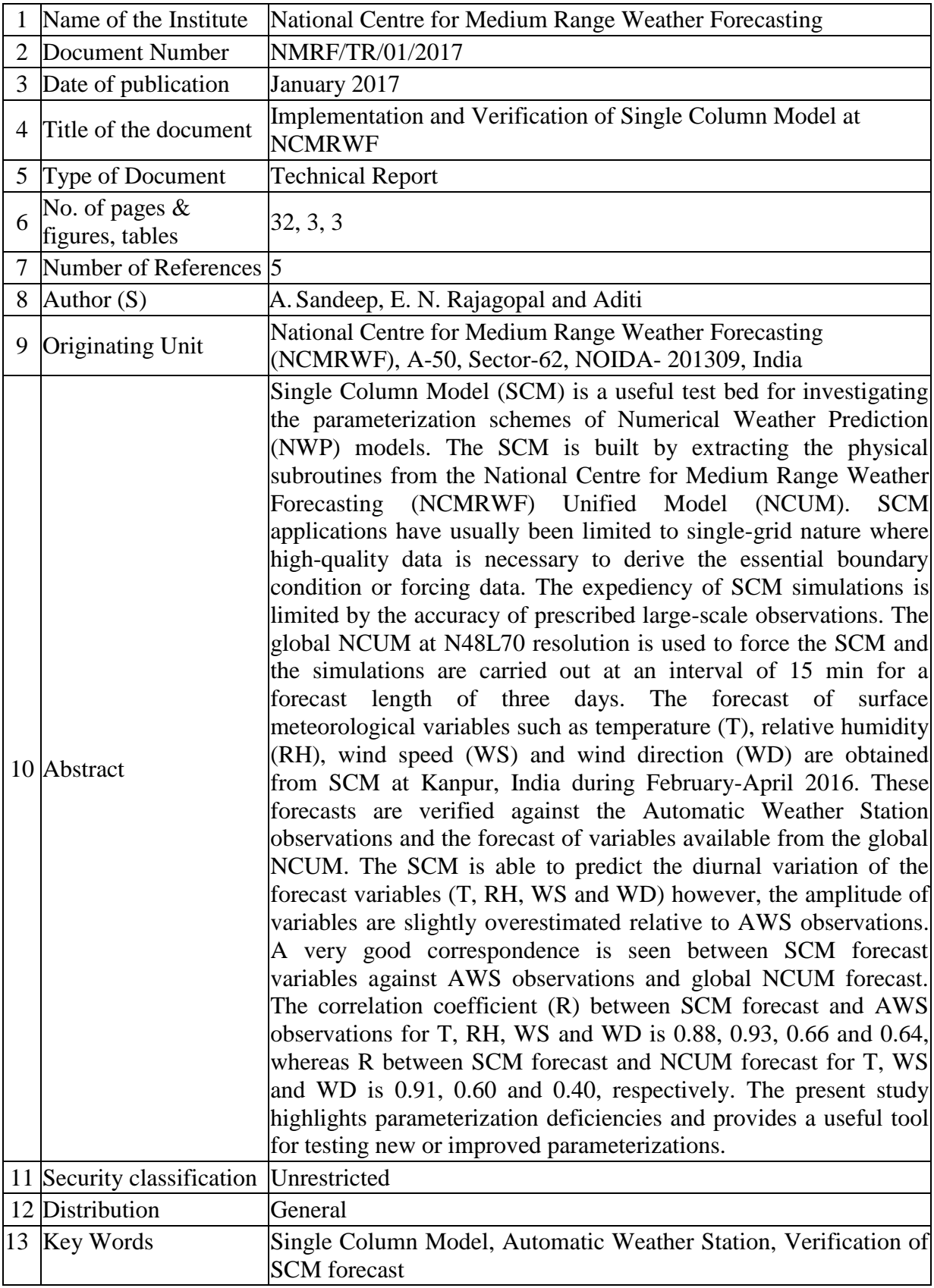

### **Ministry of Earth Sciences National Centre for Medium Range Weather Forecasting Document Control Data Sheet**

# **Table of Contents**

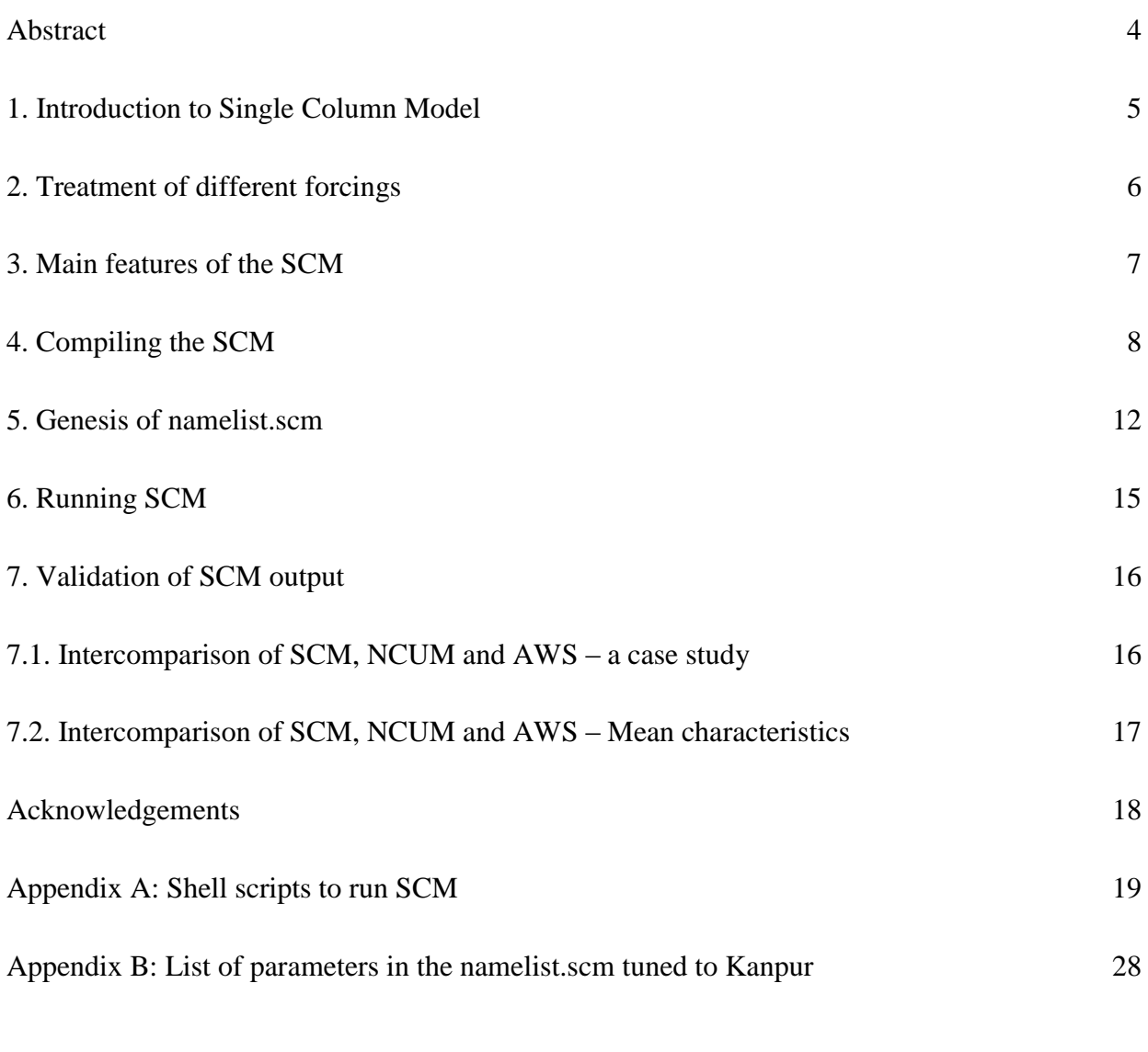

## References 31

### **Abstract**

Single Column Model (SCM) is a useful test bed for investigating the parameterization schemes of Numerical Weather Prediction (NWP) models. The SCM is built by extracting the physical subroutines from the National Centre for Medium Range Weather Forecasting (NCMRWF) Unified Model (NCUM). SCM applications have usually been limited to singlegrid nature where high-quality data is necessary to derive the essential boundary condition or forcing data. The expediency of SCM simulations is limited by the accuracy of prescribed large-scale observations. The global NCUM at N48L70 resolution is used to force the SCM and the simulations are carried out at an interval of 15 min for a forecast length of three days. The forecast of surface meteorological variables such as temperature (T), relative humidity (RH), wind speed (WS) and wind direction (WD) are obtained from SCM at Kanpur, India during February-April 2016. These forecasts are verified against the Automatic Weather Station observations and the forecast of variables available from the global NCUM. The SCM is able to predict the diurnal variation of the forecast variables (T, RH, WS and WD) however, the amplitude of variables are slightly overestimated relative to AWS observations. A very good correspondence is seen between SCM forecast variables against AWS observations and global NCUM forecast. The correlation coefficient (R) between SCM forecast and AWS observations for T, RH, WS and WD is 0.88, 0.93, 0.66 and 0.64, whereas R between SCM forecast and NCUM forecast for T, WS and WD is 0.91, 0.60 and 0.40, respectively. The present study highlights parameterization deficiencies and provides a useful tool for testing new or improved parameterizations.

#### **1. Introduction to Single Column Model**

A Single Column Model (SCM) represents a single atmospheric column at one particular grid-point in a Numerical Weather Prediction (NWP) model. One of the major problems of NWP models lies in their scarce horizontal and vertical resolutions which are not suitable to predict the micro-scale phenomenon. The models are usually devoted to rejecting observations that are not representative of a relatively extended area. The initial profiles of mass and wind are forced during the assimilation process in order to fulfill some prescribed which is not realistic sometimes. Especially over inhomogeneous terrain, the state of the atmosphere at a specific location can be considerably different to that in the closest model grid point. One way to overcome these problems is the use of single column model (1-D), where the terms depending on the horizontal and vertical structure of the atmosphere are estimated from the outputs of operational 3-D models. SCM's are useful test beds to investigate the sensitivity of different parameterization schemes available for various NWP models; however, it can be useful to keep the large-scale atmospheric circulation fixed (Davies et al. 2013). A better assessment can be done through the impact of the local climate without impediment of large-scale feedback while testing the new parameterization scheme. On the other hand, SCM's are very inexpensive and can run on a powerful Personal Computer (PC) or an ordinary workstation. They go like the wind on a Cray (Randall 1994). SCM applications are usually limited to regions where high-quality observations are available to derive the necessary boundary condition or forcing data. In addition, the expediency of SCM simulations is limited by the accuracy of best estimate large-scale observations prescribed.

National Centre for Medium Range Weather Forecasting (NCMRWF) Unified Model (NCUM) can be considered to be a collection of many single-column models arranged to cover the entire globe and interacting with each other through a set of rules known as "largescale dynamics". The global analysis fields available from NCUM are used to force the SCM which allowing the surface to be forced with time varying atmospheric conditions. When an SCM is forced with the NCUM global analysis the observed errors are either due to the chosen column physics or due to problems with the observations that are used as input. Despite this, relatively little attention has been paid to the critical evaluation and documentation of results from SCM derived from the operational NCUM model. Therefore, the aim of this technical report is to evaluate the performance of SCM in predicting the meteorological variables at a particular location. Also an inter-comparison of the diurnal cycle of different variables such as temperature (T), relative humidity (RH), wind speed (WS) and wind direction (WD) predicted by SCM is performed against AWS observations. Further, these variables are also predicted using the global NCUM at the same location and are compared with that predicted by SCM at that location.

The technical report gives the answers to the following questions: 1) How to generate an appropriate namelist file which is prerequisite to run SCM; 2) How to compile and run the SCM at different stations; 3) Verification of SCM forecast against AWS observations and global model forecast variables. Special emphasis is given to the JULES parameters, vertical levels, time resolution and post-processing of SCM output. In the material that follows, Section 2 gives a brief description about the treatment of different forcings. The main features of SCM include how to compile and run SCM and information about namelist file used to run it are given in Sections 3-6. Finally the verification of SCM forecast against a forecast of global NCUM and AWS observations is given in Section 7.

#### **2. Treatment of different forcings**

The SCM can be forced by various forcings viz., observational forcing (large-scale forcing), statistical forcing and Geo-strophic forcing (Wong 2010). The uncertainties inherent in these forcing data products have an unknown and possibly significant effect on SCM runs. The large-scale forcing can be determined by using vertical profiles of different variables estimated from an observational/analysis data set. The present study utilizes vertical profiles of potential temperature  $(\theta)$ , specific humidity  $(q)$ , 3-dimensional components of wind  $(u, v, \theta)$ w) and there tendencies temperature (t\_inc), specific humidity (q\_star), 3-d winds (u\_inc, v\_inc, w\_inc) obtained from NCUM global analyses. These are supplied through a namelist file known as namelist.scm at each time step. In addition to this, initial profiles of pressure (p) and vertical levels of potential temperature  $(\theta)$  and density ( $\rho$ ) are also supplied at the first time step. The large-scale forcing (in terms of profile) and tendencies are calculated at regular time intervals (6 h) for each variable at user specified grid point through the bi-linear interpolation technique. Note that this time interval (obs\_pd) is not necessarily the same as the SCM model time step. Along with the large-scale forcing the surface forcing can also be provided as time series of either surface temperature (T), sensible heat flux (H) and latent heat flux (E). The present setup of SCM uses only the large-scale forcing (Randall and Cripe 1999) and surface forcing at 6 h temporal resolution. A hybrid height vertical co-ordinate system is chosen with terrain following at lower level and flattening out near the top of the atmosphere. The Charney-Philips grid is used so that the variables u, v and p are obtained on the ρ levels (model levels) and variables  $(\theta, q$  and w) are obtained on the  $\theta$  levels (model levels + 1). A total 70 model vertical levels are used and the choice of the vertical resolution is non-uniform (see Figure 11; Rajagopal et al. 2012). Changes in the model levels can be done through a base file similar to the global model in which we need to supply z\_top\_of\_model (m), first\_constant\_rho\_level (first level at which levels are a constant height across grid points in a global model),  $θ$  and  $ρ$  levels.

The initial profiles of T and q are first input and vertical profiles of winds are calculated at each level by using the Geo-strophic approximation equations (Wong 2010) at each time step. Moreover, initial values of wind are normally set through zonal Geo-strophic wind  $(u_g)$  and meridional Geo-strophic wind  $(v_g)$  values if the geoinit logical is set "true" in namelist.scm. In the current SCM set up it is set as true, so the variables  $u_{g}$  and  $v_{g}$  are fixed as  $5 \text{ m s}^{-1}$ . No statistical forcing is used in the SCM run. However, it is possible to run SCM with more than one type of forcing at once. For example a combination of observational and Geo-strophic forcing is necessary for boundary layer experiments. Note SCM will warn if you are running with multiple forcings because some combinations may not give sensible results. Depending on the case studied advective tendencies both in horizontal and vertical, radiative tendencies or surface boundary conditions (e.g. Surface fluxes or surface temperature) may be prescribed additionally.

#### **3. Main features of the SCM**

The Unified Model User Interface (UMUI) is used to run the global NCUM where it includes several steps. A flow chart showing the main calling structure is shown in Figure 1 (source: Wong 2010). The routine SCM\_SHELL is the top level routine which reads various parameters from the UMUI before calling the SCM\_MAIN. In SCM\_MAIN the physics routines are called twice: 1) to initialize various variables before the time stepping; 2) during the time stepping. All the subroutines such as physics routines, forcing routines and initialization routines are called within this program. The key physics routines are MICROPHYSICS\_CTL (cloud and large-scale rain schemes), NL\_RAD\_CTL (long-wave and short-wave radiation), NL\_CONV\_CTL (convection scheme) and NL\_BL\_CTL (boundary layer scheme). Further details about the subroutines and control files are described in the sub-sequent sections.

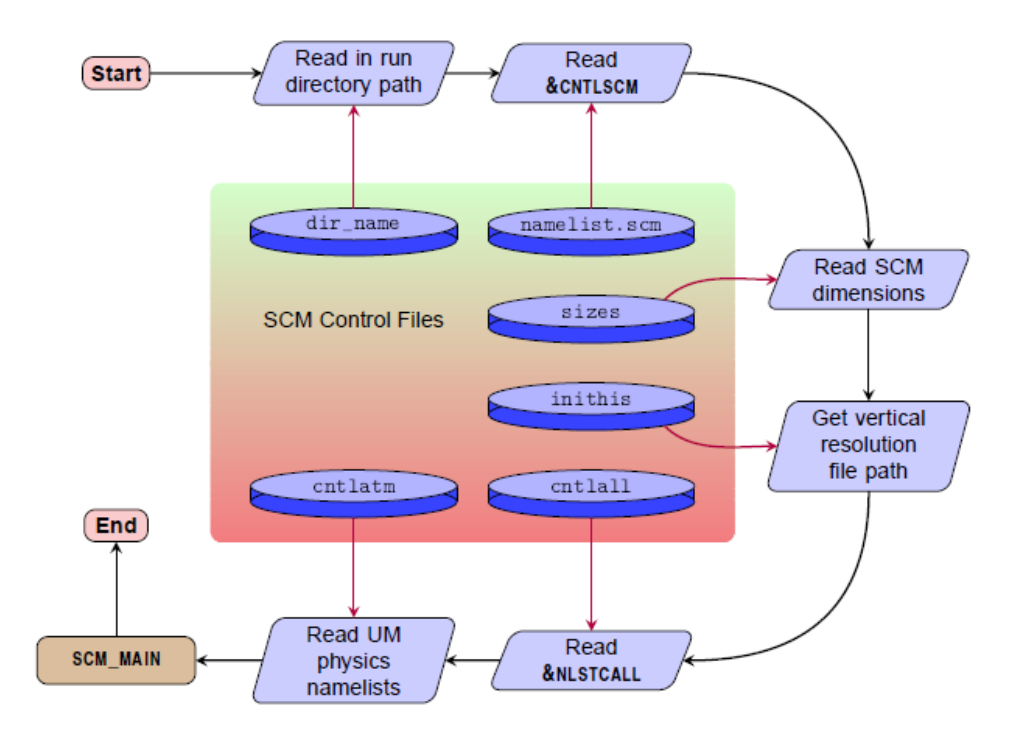

**Figure 1: Flowchart for top level flow routine SCM\_SHELL.**

### **4. Compiling the SCM**

The first and foremost step to run the SCM forecast is the successful compilation of SCM. It can be done through UMUI in which few variables/paths can be modified/set accordingly. It is reiterated that the UMUI currently only provides support in building the SCM executable. Further, it generates necessary control files to run the SCM forecast at different grid points. Most of the elements required to use the SCM are transparently provided by the UMUI. Some of these elements (ancillary data and dumps) are not yet included. The key changes required to compile the SCM are tabulated in Table 1. An interesting feature of SCM is that, once SCM compiled successfully which can be used at any grid point in the global domain. The SCM compilation is more reliable which includes the entire code into it. The present UMUI provides support in building the SCM executable only which is further used to run the SCM at user location with the supplementation of namelist.scm. In the present study N48L70 job of NCUM vn 8.6 is used to compile the SCM.

# **Table 1: UMUI Job modifications**

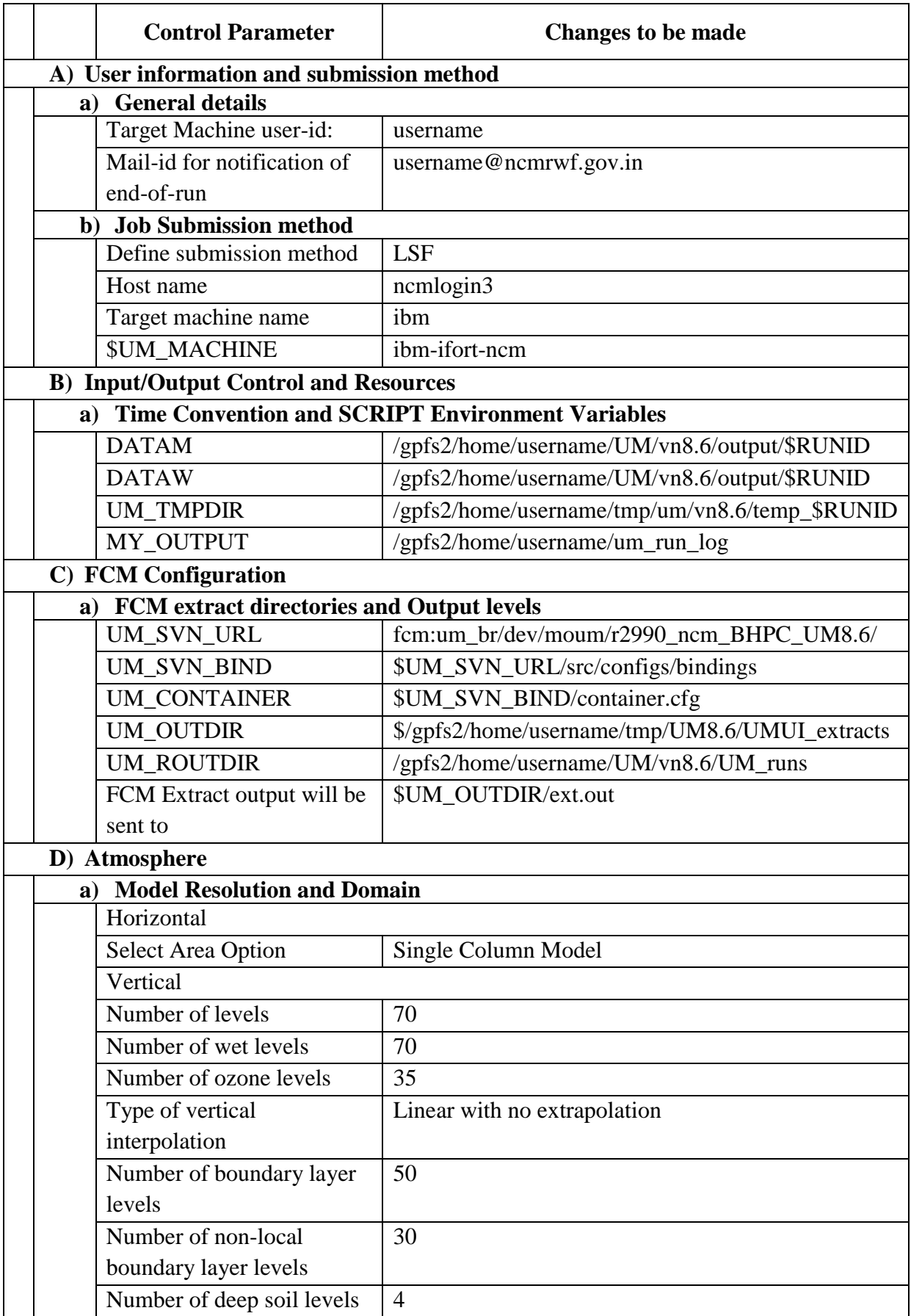

![](_page_10_Picture_191.jpeg)

![](_page_11_Picture_146.jpeg)

The SCM code is included with the NCUM code and user can modify the SCM routines using FCM branches set in the UMUI or modifying the working copy directly by hand. Once all the settings are included in the SCM setup, it creates a ".leave" file after running. This file provides information on the compilation should be processed in the output directory if it exists. When the job is compiled successfully the UMUI generates four SCM control files (SIZES, INITHIS, CNTLATM and CNTLALL) as shown in Figure 1. All these SCM control files contain too much information and hence require some modification. These control files with the modifications are given in Table 2. Some of other control files such as dir name and namelist.scm are provided by the user as they are not generated by UMUI (Section 6). The UMUI only provides support in creating the executable file and cannot set up all the information required by the SCM to run the model.

| <b>Control File</b> | <b>Changes</b>                    |
|---------------------|-----------------------------------|
| <b>CNTLALL</b>      | No change required                |
| <b>CNTLATM</b>      | No change required                |
| <b>INITHIS</b>      | No change required                |
| <b>SIZES</b>        | &NLSIZES levels to be modified if |
|                     | different than specified in UMUI  |
| <b>SCM SET</b>      | Add VERT_LEV path                 |
|                     | Add scm_nml path                  |
|                     | Add strm_filename                 |

**Table 2: SCM control files after UMUI compilation.**

#### **5. Genesis of namelist.scm**

It is clear from above sections that the compilation of SCM generates only executable file, however, there is a need of initial conditions are to be supplied to run the SCM forecast. The necessary initial conditions are supplied through a separate file called "namelist.scm" generated by Genesis software. It creates the namelist file from NWP model fields and is widely used in other operational centres. This is a useful tool for development and testing of model parameterizations. It simplifies the preparation stages of namelist file generation and enables the user to create their own environments as a framework for SCM studies which are based on approximate real world (or model world) conditions. This software was developed on the Fortran platform which contains various sub-program files. The present study uses an upgraded version of Genesis to generate the namelist file. Input data are taken from required global fields (T, RH and 3-d wind components) in NetCDF format and set out on regular lat/lon grids (no staggering) and pressure levels (in Pascals). The genesis software requires the 4 namelist files which are pre-requisites to generate namelist.scm:

- 1. files.inp lists the names of the input files in order: mslp, z, u, v, t, q
- 2. dates.dat lists the dates corresponding to each time slice of model run period.
- 3. base.inp is a namelist containing input specific to the model run including switches for the inclusion of particular forcing fields as required.
- 4. template.scm is a duplicate of namelist.scm which consists all the required parameters to be included.

The makefile is set up to compile genesis 2.1 on BHASKARA high-performance computing system. Some modifications are done in the FC, LIBDIR and INCDIR paths according to local versions of f90 compiler and NetCDF libraries. Once all paths are set up, "make all or make genesis": compiles all the objects and genesis executable with entitle "genesis". This executable along with the above mentioned namelist files (files.inp, base.inp, dates.dat and template.scm) are pre-requisites to make the namelist.scm file. The syntax of genesis is given below

./genesis –d (debug mode) –t (no.of time steps) –l (no.of vertical levels) –x (no.of latitude points) –y (no.of longitude points) –X (user latitude) –Y (user longitude) –D (use date file) – R (convert relative humidity to specific humidity) –U (add namelists file for various  $parameters$ ) < base.inp > out.log

An additional output files are created prior to the generation of the output namelist files called "genesis.scm" and "charney.scm". The genesis.scm contains profiles of z, p, t, theta, q, u, v,  $u_g$  and  $v_g$  for each time slice for examination at the user specified latitude and longitude. The charney.scm contains profiles of p, z, T,  $\theta$ , q, u, v and w at the last time step. In addition to this, a log file is generated which includes the flow of the genesis program in generating the namelist files. This tool is sensitive to vertical velocities, therefore it is recommended use a short time step if SCM runs of more than 3 days or so. For longer time steps the vertical advective component for T and q in interp linear.f90 (horizontal tendencies are worked out) can be comment to get good simulations. At the end an output file namelist.scm is generated through Genesis 2.1. The major groups of namelist.scm are tabulated in Table 3. A detailed description about the each group of namelist.scm can be found in Wong (2010). The namelist.scm is not yet ready to run the SCM since it included only the large-scale forcing, surface forcing and Geo-strophic forcing. It also requires some other important parameters such as &INJULES parameters (canopy, catch, tstar\_file, z0\_tile, snow\_tile), &INPROF parameters (sil\_orog\_land, ho2r2\_orog, canopy\_gbi, snodepi, tstari, z0m\_seai, ice\_fract and di), profiles of sub surface parameters (soil moisture, soil temperature, frac\_type, lai and canht) and ozone profile which are retrieved from ".astart" file. From this file, all the above parameters are retrieved at the first time step and added to namelist. scm through shell scripts. Furthermore, the choice of surface is also included at the given grid point through SCM grid point configurations (Land-soil selected for the current SCM setup). If the grid point is not at sea, further details regarding land surface fraction at that particular grid point are also necessary. The parameter ichgf is the ratio of time between observation forcing profiles and to time step given in the "&RUNDATA" group. Note that if the user modified time step length and is necessary to change ichfg. To ensure the forcing data is appropriate for SCM run variable arrays in the namelist.scm are dimensioned with model levels nml and should be consistency with model levels as specified in SIZES. Although some arrays are dimensioned as (row\_length, rows) implying that the multiple SCM columns can be run. The "&CNTLSCM" group is read by routing SCM\_SHELL so that some details are known prior to calling SCM\_MAIN. Further, the SCM diagnostics system is controlled by &DIAGS group. If the user running without this group, the system will operate on defaults and an output file will be produced. The first variable in &DIAGS group is main diag switch is an integer if zero/nonzero means that the diagnostic system is off/on (diagnostics are neither processed nor output). By default it is non-zero and the diagnostic system is on.

| S. No          | Group                | <b>Parameters/Variable arrays</b>                                                                                                    |
|----------------|----------------------|----------------------------------------------------------------------------------------------------|
| 1              | <b>&amp;CNTLSCM</b>  | nfor, model_levels_nml, l_ts_log, land_points                                                                                                    |
| 2              | <b>&amp;INDATA</b>   | year_init, mon_init, day_init, min_init, sec_init, lat, long,<br>soil_type, gridbox_area                                                                                                    |
| 3              | <b>&amp;RUNDATA</b>  | exname_in, exname_out, ndayin, nminin, nsecin, timestep,<br>ntrad1, ntml, zh, tstar_sea, tstar_land, fland_ctile, albsoil, orog,<br>ozone                                                                                                    |
| $\overline{4}$ | &LOGIC               | ancyc, altdat, obs, obs_surf, prindump_step, prindump_day,<br>land_sea_mask, land_ice_mask, soil_mask, geoforce, geoinit,<br>grafdump_step, local_time, l_spec_z0                                                                                                    |
| 5              | <b>&amp;INJULES</b>  | gs, canopy, rgrain, smi_opt, smcli, frac_typ, canht, catch,<br>snow_tile, lai, z0_tile, infil_tile, tstar_tile                                                                                                    |
| 6              | <b>&amp;INPROF</b>   | canopy_gbi, smci, t_deep_soili, sil_orog_land,<br>tstari,<br>ho2r2_orog, ice_fract, di,<br>$\mathbf{u}$ 0,<br>$V$ 0,<br>snodepi,<br>nml_inprof_theta1, z_tom_nml, eta_th_nml, eta_rh_nml, ui,<br>vi, wi, theta, qi, p_in                                                                                                    |
| $\overline{7}$ | <b>&amp;INGEOFOR</b> | ug_opt, vg_opt                                                                                                    |
| 8              | <b>&amp;INOBSFOR</b> | old_vertady, l_vertady, obs_pd, rlx_t, rlx_q, rlx_u, rlx_v,<br>$rlx_w$ , $t_inc$ , $q_{star}$ , $u_inc$ , $v_inc$ , $w_inc$                                                                                                    |
| 9              | &DIAGS               | strm_dumpstep $(1) = 1$ ,<br>$, L_SCMDiag\_gen = true.$ , $L_SCMDiag\_conv = true.$<br>$, L_SCMDiag\_rad = true.$ , $L_SCMDiag_b1 = true.$<br>, L_SCMDiag_lsp = .true. , L_SCMDiag_lscld = .true.<br>, L_SCMDiag_forc = .true. , L_SCMDiag_incs = .true.<br>$, L_SCMDiag_p c2 = true.$ , $L_SCMDiag_surf = true.$<br>$, L_SCMDiag$ sea = .true. $, L_SCMDiag$ and = .true.<br>, strm_format $=4$<br>$\sqrt{2}$ |

**Table 3: The variable arrays/groups of namelist.scm**

There are 12 logicals for turning on packages of diagnostics allowing selected subsets of the complete set of diagnostics to be output. These packages typically represent sets of diagnostics from different physics sections of the model or ones which are useful to be available together. Only "l\_scmdiag\_gen" is default true, switching on 50 of the approximately 324 diagnostics available as standard. Some diagnostics are only available when certain model switches are on, for example land diagnostics are only available when running over a land point. These logicals will be reset to false and a warning message displayed if they are switched on in the namelist.scm file but the model setup makes those diagnostics unavailable. The packages are not unique and many diagnostics are available from more than one package, for example increments from the convection scheme are available both from the increments package and the convection package. The integer array strm\_dumpstep dictates the dumping period for each stream. This dictates the processing period for the diagnostics being sent to that stream.

#### **6. Running SCM**

It is clear from the previous sections that how to compile the SCM and generation of an appropriate namelist.scm file. In general, those variables which you may wish to change during the setup of a run are contained in namelist.scm. With the successful completion of these steps, we can run SCM job on BHASKARA High Performance Computer (HPC) system with the supporting control files. To run a SCM job, the executable requires access to the files listed below. Note that all these files are pre-requisites to run SCM forecast.

- 1) namelist.scm (Generated through genesis)
- 2) scmjob.lsf (Script to run the Job)
- 3) jobname.exe (Compiled through UMUI; SCM executable)
- 4) UMUI control files (CNTLALL, CNTLATM, SIZES, INITHIS and SCM\_SET)

The SCM executable reads the file directory and the output file name and its path are given through SCM\_SET. Once all above files are available, it is possible to run the SCM by invoking the executable. The script file scmjob.lsf is created to run the SCM at user specified location. It sets up the various environment variables which are required. The SCM gives the output data in .dat or NetCDF format which is set in the "&DIAGS" group in the namelist.scm. Two additional files (scumlist.dat and domain.dat) are also generated along with output data. The first contains information about the exact formatting of the data in the format-zero data files (including a complete list of all diagnostics with their names). The second contains information on the size of the model domain (row\_length, rows), the vertical levels and the orography needed to calculate physical positions from model points. The output may also be split across a number of files in order to facilitate the separate postprocessing of classes of diagnostics. NCUM storage handling and diagnostic system (STASH) is to be set up inside the job (Rajagopal et al. 2012). All the details about running the SCM through shell script at user latitude and longitude is described in Appendix A.

#### **7. Validation of SCM output**

It is clear from above sections the SCM runs are successfully developed in NCMRWF on trial-basis by extracting the physical sub-routines from the global NCUM model. SCM can run at any model grid point in the global domain. For example Kanpur (26.47°N latitude, 80.33°E longitude, 142 m above mean sea level) is an urban/industrial site located in the central part of the Indo Gagnetic Belt and SCM run at this location. Further, the SCM outputs are validated against Automatic Weather Station (AWS) observations and NCUM globalmodel forecast over Kanpur station during February-April 2016 first through a typical case study, later combining all clear-sky.

#### **7.1. Intercomparison of SCM, NCUM and AWS outputs – a case study**

SCM results are being tested in the clear-air conditions because dense clouds (and rain) complicate the testing. Therefore, three clear-sky days (19-22 February 2016) are selected based on the incoming solar radiation at the noon time ( $> 900 \text{ W m}^{-2}$ ) to verify the SCM output with the respective station data. The surface meteorological variables such as temperature (T), relative humidity (RH), wind speed (WS) and wind direction (WD) are extracted from SCM, AWS and NCUM outputs at Kanpur station. Note that RH data is not available at Kanpur for NCUM forecasts. Figure 2 represents the diurnal variation of surface variables extracted from SCM, AWS and NCUM outputs during 19-22 February 2016 over Kanpur. It is clear from the Figure 2, the SCM is able to predict the diurnal variation of all the forecast variables. As seen in Figure 2a, for both daytime and nighttime hours, the SCM forecast of T is slightly overestimated relative to AWS observations and NCUM forecast. In Figure 2b, with the advancement of forecast days, the difference of RH between SCM forecast and AWS observations is increased monotonically. The amplitude of diurnal cycle for an SCM forecast of T and RH is nearly same during 19-22 February 2016. As seen in Figure 2c, the SCM forecast of wind speed is slightly underestimated with respect to AWS observations, however, large differences are found between the SCM forecast of wind speed and NCUM wind speed forecast. Though the values of WS in NCUM forecast are two factors greater than SCM forecast, but the amplitude of WS is monotonically increasing with advancement of the day. As seen in Figure 2d, the diurnal variation of WD is quite distinct with noticeable differences between SCM, AWS and NCUM in both daytime and nighttime. During 19-22 February 2016 period, SCM forecast of WD is westerly-northwesterly, whereas AWS (NCUM) observations (forecast) show predominantly westerly (southerly) during the daytime and southerlies (easterlies) in nighttime, respectively. Given such a large variation in wind direction, there is need to be careful when interpreting the SCM forecast of WD. These wind differences can be inferred that, during the SCM run much more attention/care is necessary in the calculation of advection tendencies appropriately. Added to that, the temporal resolution (6 h) is also may not be sufficient to simulate the winds.

![](_page_17_Figure_1.jpeg)

Figure 2: The diurnal variation of surface meteorological variables (T, RH, WS and WD) of SCM forecast (red), AWS observations (blue) and NCUM forecast (black) during 19 to 22 February 2016 period.

#### **7.2. Intercomparison of SCM, NCUM and AWS outputs – Mean characteristics**

The surface meteorological variables (T, RH, WS and WD) obtained from SCM forecast, AWS observations and global NCUM forecast are hourly averaged for selected clear sky days. During February-April 2016 a total 30 clear sky days are selected based on the incoming solar radiation and the availability of NCUM forecasts. A very good correspondence is seen between SCM forecast variables against AWS observations and global NCUM forecast. Figure 3 shows the scatter plot between the hourly averaged SCM forecast of surface meteorological variables (T, RH, WS and WD) against AWS observations (blue circles) and with NCUM forecast (red squares) over Kanpur. It is clear from Figure 3, the SCM forecast of T and RH showing very good agreement with AWS observations representing the results are more reliable. On the other hand, the SCM forecast of winds showing relatively lower agreement with AWS observations. The correlation coefficient (R) between SCM forecast and AWS observations for T, RH, WS and WD is 0.88, 0.93, 0.66 and 0.64, whereas, R between SCM forecast and NCUM forecast for T, WS and WD is 0.91, 0.60 and 0.40. The R is found to be higher (lower) for SCM forecast of RH (WS) with respect to AWS observations, respectively. Similarly the R is found to be higher (lower) for SCM forecast of T (WD) with respect to global NCUM forecast, respectively. Interestingly, all these correlations warrants further detailed studies by fixing some bugs in the namelist.scm, improving the time resolution, advective tendencies and spin-up time. Derived fields such as large-scale vertical motion and advective tendencies are particularly difficult to determine because they involve horizontal derivatives of the main flow. Aliasing can result from inadequate coverage in either space and time. These simulations are able to highlight parameterization deficiencies and provide a useful tool for testing new or improved parameterizations.

![](_page_18_Figure_1.jpeg)

Figure 3: Scatter plot between hourly averaged SCM forecast of surface meteorological variables (R, RH, WS and WD) with respect to AWS observations (blue open circles) and global NCUM forecast (red open squares) during the study period over Kanpur. The bottom right side of each sub panel shows the value of correlation coefficient (R) between respective sets.

#### **Acknowledgements:**

The authors wish to thanks Dr. J. P. George, Dr. A. K. Mitra, Mr. G. R. Iyengar, Dr. Ricky Wong and Dr. Michael Whitall for their important suggestions and valuable comments for improvisation of SCM setup at NCMRWF. We extend our thanks to Dr. V. Barras, Bureau of Meteorology for developing Genesis 2.1 tool.

#### **Appendix A: SCM run through shell script**

######-------SCM NCMRWF--ASANDEEP #!/bin/bash  $START=$ (date +$ 8s) ## Shell script for extrating u,v,t,q,z,mslp from um analysis ## #Note1: Before running this script you have to compile the SCM Job through UMUI xbqla-UM8.6 N48L70... #Note2: Once UMUI job submitted successfully then a folder avialable in \$HOME/umui\_runs/jobname\_jobid (SCMDIR) #Note3: copy \$HOME/UM/vn8.6/UM\_runs/user/job/um atmos/bin/job.exe into SCMDIR #Note4: Check in SCMDIR: scmjob.lsf, SCM\_SET, CNTLATM (check line by line in all three programs) #Note5: Check files in Rundir: base master.inp, template.scm (This two files are mandatory to create namelist.scm) #Note6: The following script will be take care of everything plot the output..... #Note7: Please check globalpars.tcl (2 3 5 or 3 4 6)- equilvalent to u,v,temp (daily 1hr global forecast data) #Note8: Check the template.scm is with advection or without advection.. #Note9: Check advday file exist or not set -x echo "Give the year, mon, day, lat lon, loc only,....dont change others....formats are in brackets" echo "Initial setup should be give by usere accordingly (USER INTEREST):" echo "Check the Initial month (mon and mont, year, location, latitude, longitude..." ## Input details supplied to the SCM to create a namelist.scm year=2016 ##Give the year of the experiment (Year format yyyy) mon=02 ##Give the month of the experiment (Month format mm) mont='feb' ##Give the first three letters of month in lowercase(mmm) ##tht=240 ##Give the terrain height of a site location (m)

export loc=Kanpur ## Specify the name of the site (n no.of characters) export lat=26.43 ##Give the latitude of a site to be run (xx.yy) export lon=80.33 ##Give the longitude of a site to be run (xx.yy) ## Creating a directory to store the output files accordingly ## Do this step only once in a month (pre-check if already exist remove the following line and run) OPDIR=\${loc}\_\${mont}\${year} #mkdir -p \$OPDIR echo "A new directory is created as " \$OPDIR #Loop repetition for SCM on daily basis ## Starting the analysis of SCM forecast for each day.. for day in {1..28} ##Give on which days you have to run the SCM (start date..end date) do echo "THE BEGINNING" echo "For more details contact asandeep@ncmrwf.gov.in, rajagopal@ncmrwf.gov.in" echo "--------------------------- SCM SETUP - SANDEEP--------------" echo "Clear the RUNDIR which are not useful: Initialising the setup" rm -f f\*.nc files.inp base.inp dates.dat genesis.scm charney.scm namelist.scm analaysisfiles\_new.nc rm -f rundata\_xbffc.nc jules\_xbffc.nc inprof\_xbffc.nc levs xbffc.nc xbffc.astart namelistcorr.scm namelistfinal.scm ozone.nc rm -f NCUM\_SCMoutput.nc metpars NCUM SCMoutput.ctl metpars\_NCUM\_SCMoutput.dat radpars\_NCUM\_SCMoutput.dat radpars\_NCUM\_SCMoutput.ctl rm -f tht tht\_xbffc.nc metpars NCUM SCMoutput corr.ctl radpars\_NCUM\_SCMoutput\_corr.ctl metpars\_NCUM\_SCMoutput\_corr.nc radars\_NCUM\_SCMoutput\_corr.nc rm -f gu.nc gv.nc gtemp.nc globalpars\_umglaa\_pe024.nc globalpars\_umglaa\_pe024.ctl

```
globalpars_umglaa_pe024.dat 
namelistcorrected.scm
echo "SETup the directoreis:"
echo "Check the paths accordingly 
to user usuage:"
export RUNDIR=$PWD
export 
SCMDIR=/gpfs2/home/asandeep/umui_r
uns/xbqla-071102419
export 
UMDIR=/gpfs3/home/umfcst/NCUM/fcst
export TCLDIR=/gpfs2/home/asandeep
export 
convsh=/gpfs1/home/moum/um_visual/
convshR81.91
echo "Running dir where the 
original script is (Current 
directory):" $PWD
echo "SCM directory where 
compilation is done (Do one 
time):" $SCMDIR
echo "UM directory where *.pp0, 
and *.astart file contains: " 
$UMDIR
echo "The current subset.tcl 
directory " $TCLDIR
if [ $day -lt 10 ]
then
  dayy=0$day
else
  dayy=$day
fi
## -------------------------------
---- PART 0...............Terrain
height retrieval
##### Extracting the terrain 
echo "------------------ "
echo "PART 0 is running: "
echo "------------------ "
echo "Extracting the terrain 
height wait"
tdate=$year$mon$dayy
cdate=00Z${dayy}${mont}${year}
echo "the terrain retreived date 
is:" $tdate
du -sh 
$UMDIR/$tdate/00/xbffc.astart | 
cut -c1-2 > filesize
read xbffcsize < filesize 
echo "Checking the file size of 
xbffc.astart to start the program"
if [ $xbffcsize -eq 0 ]
then
 echo "xbffc.astart file is not 
accessible for the day " $tdate
  echo "We are skipping this day"
```
height from the first astart file set outfile1 "tht [file tail [file else ln -fs \$UMDIR/\$tdate/00/xbffc.astart . sleep 5s convshR81.91 terrainheight.tcl xbffc.astart ---------------------------------- ---------------------------------- # Convsh script inputfile.tcl # Extract the parameters required for the SCM from a xbffc.astart # file and retrieving according to different sections and converting # them into particular netcdf file format and path where the # data is stored in directory /gpfs4/home/asandeep/SCM/scmincomp ass/ # and write out as a netCDF file # Similar statement everywhere when calling convsh script # Read input file #readfile \$filetype \$infile1 # Write out terrain height to a netCDF file #writefile \$outformat \$outfile1 \$fieldlist1 # Remove input file information from Convsh's memory clearall ---------------------------------- ---------------------- #! /usr/bin/env convsh set outformat netcdf set filetype 0 # RUNDATA@@ 25-orog; set fieldlist1 "25" foreach infile1 [glob xbffc.astart] { rootname \$infile1].nc]" readfile \$filetype \$infile1 writefile \$outformat \$outfile1 \$fieldlist1 clearall } ---------------------------------- --------------------------------- cdo -outputtab,lon,lat,value remapnn,lon=\${lon}\_lat=\${lat} tht  $xbf$ ffc.nc | cut  $-c15-$  > tht read tht < tht sleep 1s rm -f xbffc.astart tht\_xbffc.nc<br>+h+ tht echo "Given Initial conditions are:" echo "Year is=" \$year echo "Month is=" \$mon echo "Starting day is=" \$day

```
echo "Terrain height extracted is 
(m) = " $tht
echo "Latitude (deg) =" $lat
echo "Longitude (deg) =" $lon
## -------------------------------
---- PART 1............Extracting
NCUM forecast xbjgc.pp0 and 
umglaa_pe024.pp0 files
##Extracting the UMforecast *.pp0 
files and converting into 
regulargrid
echo "------------------ "
echo "PART 1 is running: "
echo "------------------ "
echo "Extracting the UMforecast 
*.pp0 files and converting into 
regulargrid (INDIA) "
echo "This process repeated for 3 
continuous day on all cycles (00, 
06, 12, 18) from the given date: "
echo "Each day will add to initial 
day..."
for i in {0..2};
do
#echo $i > dayadd
#echo $day > day
#cat day dayadd | awk '{sum+=$1} 
END {print sum}' > daysum
 #read j < daysum
 #rm -f day dayadd daysum
i = $dayif [ $j -lt 10 ]
then
  rday=0$j
else
  rday=$j
fi
  ##date=$year$mon$rday
  ##date1=${year}_${mon}_${rday}
  ./advday /$rday$mon$year +$i 
yyyymmdd > fdate
   ./advday /$rday$mon$year +$i 
yy_mm_dd > sdate
  read date < fdate
  read date1 < sdate
for cyc in {00,06,12,18}
do
##echo ${date} 00${cyc} >> 
dates.dat
 ##cp 
/gpfs3/home/umfcst/NCUM/fcst/${dat
e}/${cyc}/qwqg00.pp0 
qwqg_${date1}_${cyc}.pp0 ##11 
timesteps 
cp 
$UMDIR/${date}/${cyc}/xbjgc.pp0 
qwqg_${date1}_${cyc}.pp0 ##1 
time-step
du -k qwqg_${date1}_${cyc}.pp0 | 
cut -f1 > fsize
```
read ssize < fsize if [ \$ssize -eq 0 ] then echo "The file size is zero: " qwqg\_\${date1}\_\${cyc}.pp0 echo "Not consider that file echo not consider that file<br>for SCM forecast to avoid NRECS problem in Genesis.scm" else echo \${date} 00\${cyc} >> dates.dat #\$TCLDIR/subset.tcl -i qwqg\_\${date1}\_\${cyc}.pp0 -o  $var\sqrt{det}$   $\{cyc\}$ .nc -of netcdf xs 0 -xe 360 -xi 0.25 -ys -90 -ye 90 -yi 0.25 echo "Extracting only the INDIAN domain data with 0.25 resolution...." \$TCLDIR/subset.tcl -i qwqg\_\${date1}\_\${cyc}.pp0 -o var\${date}\_\${cyc}.nc -of netcdf xs 60 -xe 100 -xi 0.25 -ys 0 -ye 40 -yi 0.25 cdo seltimestep,1 var\${date}\_\${cyc}.nc analvar\${date}\_\${cyc}.nc fi rm -f fsize ssize done rm -f fdate sdate ## Extracting the umglaa\_pe024 files on each day at 00 UTC only echo "Extracting the umglaa\_pe024 files:" du -k \$UMDIR/\${date}/00/umglaa\_pe024 | cut -f1 > fsize1 read ssize1 < fsize1 if [ \$ssize1 -eq 0 ] then echo "Umglaa\_pe024 file is not extracted since size is zero" echo "so it will avoid the data in grads file" else ln -fs \$UMDIR/\${date}/00/umglaa\_pe024 . convshR81.91 globalpars.tcl umglaa\_pe024 ---------------------------------- --------------------------------- set outformat netcdf set filetype 0 # umglaa\_pe024 files extractions 3-u@10m\_bgrid, 4-v@10m\_bgrid, 6 temp@1.5m; set fieldlist1 "2 3 5" foreach infile1 [glob umglaa\_pe024] {

```
set outfile1 "globalpars [file
tail [file rootname $infile1].nc]"
    readfile $filetype $infile1
    writefile $outformat $outfile1 
$fieldlist1
   clearall
}
----------------------------------
----------------------------------
mv globalpars_umglaa_pe024.nc 
globalpars_umglaa_pe024_${date}.nc
rm -f umglaa_pe024
done
##Combining all .nc regular grid 
files (4cycles per day) into one 
.nc file and split one .nc file as 
per variable name....
##cdo mergetime 
analvar${date}_**.nc 
analysisfiles_new.nc 
cdo cat analvar${year}**.nc 
analaysisfiles_new.nc
rm -f *.pp0 analvar**.nc var**.nc
cdo splitvar analaysisfiles_new.nc 
f
##ncks -v -u analaysisfiles_new.nc 
U \cdot nCrm -f fp.nc fdz_dt.nc fht.nc
##Combining all the umglaa pe024
files on all selected days into 
one
echo "combining and converting the 
umglaa pe024, temp, u, v files
into one and to grads:"
cdo cat 
globalpars_umglaa_pe024_**.nc 
globalpars_umglaa_pe024.nc
convshR81.91 globalparsoutput.tcl 
umglaa_pe024.nc
----------------------------------
----------------------------------
set outformat grads
set filetype 0
set fieldlist1 "0 1 2"
# Read in each of the 
xbffc.astart, surface files and
(u,v,temp)
foreach infile1 [glob 
globalpars_umglaa_pe024.nc] {
   set outfile1 "[file tail [file
rootname $infile1]]"
   readfile $filetype $infile1
    writefile $outformat $outfile1 
$fieldlist1
   clearall
}
----------------------------------
----------------------------------
```
rm -f globalpars\_umglaa\_pe024\_\*\*.nc cdo splitvar globalpars\_umglaa\_pe024.nc g cdo -outputtab,lon,lat,value remapnn,lon=\${lon}\_lat=\${lat} gu.nc > umet\_\${tdate} cdo -outputtab,lon,lat,value remapnn,lon=\${lon}\_lat=\${lat} gv.nc > vmet\_\${tdate} cdo -outputtab,lon,lat,value remapnn,lon=\${lon}\_lat=\${lat} gtemp.nc > tmet\_\${tdate} ## ---------------------------------- PART 2...............GENESIS preparation files.inp base.inp dates.dat echo "PART 2 is running: " echo "Genesis preparation creaing dates.dat already created " echo "Genesis preparation creaing files.inp " rm -f base.inp gen.sh files.inp ls f\*.nc >> files sed '2!d' files > aa sed '1!d' files > bb sed '5!d' files > cc sed '6!d' files > dd sed '4!d' files > ee sed '3!d' files > ff cat aa bb cc dd ee ff > files.inp rm -f aa bb cc dd ee ff files ##Creating a base.inp file to run the genesis from master file echo "Genesis preparation creaing base.inp " cp base\_master.inp a1 sed -e 's/terrainheight/'\$tht'/g' a1 > b1 sed -e "s/intdate/\$(head -1 dates.dat| cut  $-c3-8$ )/q" b1 > c1 sed -e "s/findate/\$(tail -1 dates.dat| cut  $-c3-8$ )/g" c1 > d1 sed -e "s/inthr/\$(head -1 dates.dat| cut  $-c12-13$ )/q" d1 > e1 sed -e "s/finhr/\$(tail -1 dates.dat| cut  $-c12-13$ )/g" e1 > f1 sed -e 's/intyear/'\$year'/g' f1 > g1 sed -e 's/intmonth/'\$mon'/g' g1 > h1 sed -e 's/intday/'\$dayy'/g' h1 > i1 sed "s@directory@\$PWD@" i1 > base.inp rm -f a a1 b1 c1 d1 e1 f1 g1 h1 i1

##NOW 3 input files are created files.inp, base.inp, dates.dat (Check manually if you have doubts)<br>######----------------------------######----------------------------PART 3 ------------------------ ----running GENESIS program need template.scm also as a one of input echo "PART 3 is running: " cat dates.dat | wc -l > times read nt < times echo \$nt echo \$lon echo \$lat echo \$loc echo "Running the genesis san70 creasted by asandeep  $(2 \text{ mins}) \dots$ " #./genesis san70 -d -t\${nt} -118  $x1441 -y721 -x$ \${lon} -Y\${lat} -D -R -U < base.inp > outlog\${loc}.txt ./genesis san70 -d  $-t$ \${nt} -l18 x161 -y161 -X\${lon} -Y\${lat} -D -R -U < base.inp > outlog\${loc}.txt sleep 10 rm -f times genesis.scm charney.scm nbtimes #####----------------------------PART 4-----------------extracting xbffc.astart files from last day 00 cycle and ##Retrieving the required parameters from that file and putting into namelist.scm ##date=20160503 echo "PART 4 is running: " echo "The Last date is to run part4: " \$date ln -fs \$UMDIR/\$date/00/xbffc.astart . echo "Extracting the required surface conditions from xbffc.astart of the last day file: " convshR81.91 scmfields.tcl xbffc.astart ---------------------------------- --------------------------------- set outformat netcdf set filetype 0 # RUNDATA@@ 17-tstar\_land; 18-zh;  $25$ -orog;  $37$ -tstar sice;  $49$ albsoil; 69-ntml set fieldlist1 "17 18 25 37 49 69" # JULES@@ 52-canopy; 53-catch; 54-tstar\_tile; 55-z0\_tile; 60 snow\_tile set fieldlist2 "52 53 54 55 60" # INPROF@@ 11-sil orog land; 12-ho2r2 orog; 15-canopy gbi; 16-

snodepi; 17-tstari; 19-z0m seai; 23-ice\_fract; 24-di set fieldlist3 "11 12 15 16 17 19 23 24" ##Level extraction ALL # 5-smcli; 13-t\_deep\_soili; 38- Ozone 46-fract typ; 47-lai; 48canht set fieldlist4 "5 13 38 46 47 48" # Read in each of the xbffc.astart, surface files and foreach infile1 [glob xbffc.astart] { set outfile1 "rundata [file tail [file rootname \$infile1].nc]" readfile \$filetype \$infile1 writefile \$outformat \$outfile1 \$fieldlist1 clearall } ## JULES parameter extraction foreach infile2 [glob xbffc.astart] { set outfile2 "jules [file tail [file rootname \$infile2].nc]" readfile \$filetype \$infile2 writefile \$outformat \$outfile2 \$fieldlist2 clearall } ## INPROF data extraction foreach infile3 [glob xbffc.astart] { set outfile3 "inprof [file tail [file rootname \$infile3].nc]" readfile \$filetype \$infile3 writefile \$outformat \$outfile3 \$fieldlist3 clearall } ## Different levels extraction from all filelds of scm namelist.scm foreach infile4 [glob xbffc.astart] { set outfile4 "levs [file tail [file rootname \$infile4].nc]" readfile \$filetype \$infile4 writefile \$outformat \$outfile4 \$fieldlist4 clearall } ---------------------------------- --------------------------------- sleep 10 ./scmfields.sh

---------------------------------- ---------------------------------- ## Shell script for extrating u,v,t,q,z,mslp from um analysis ## set -x #lat=26.43 #lon=80.33 rm -f rundata jules inprof sm st frac\_typ lai canht ozonelev cdo -outputtab,lon,lat,value remapnn,lon=\${lon}\_lat=\${lat} rundata\_xbffc.nc > rundata cdo -outputtab,lon,lat,value remapnn,lon=\${lon}\_lat=\${lat} jules  $xb$ ffc.nc > jules cdo -outputtab,lon,lat,value remapnn,lon=\${lon}\_lat=\${lat} inprof\_xbffc.nc > inprof cdo selvar,sm levs\_xbffc.nc sm.nc cdo selvar, soiltemp levs xbffc.nc st.nc cdo selvar, field1391 levs xbffc.nc frac\_typ.nc cdo selvar, field1392 levs xbffc.nc lai.nc cdo selvar, field1393 levs xbffc.nc canht.nc cdo -outputtab,lon,lat,value remapnn,lon=\${lon}\_lat=\${lat} sm.nc > sm cdo -outputtab,lon,lat,value remapnn,lon=\${lon}\_lat=\${lat} st.nc > st cdo -outputtab,lon,lat,value remapnn,lon=\${lon}\_lat=\${lat} frac typ.nc > frac typ cdo -outputtab,lon,lat,value remapnn,lon=\${lon}\_lat=\${lat} lai.nc > lai cdo -outputtab,lon,lat,value remapnn,lon=\${lon}\_lat=\${lat} canht.nc > canht rm -f sm.nc st.nc frac\_typ.nc lai.nc canht.nc ###Extracting onzone data cdo selvar,O3 levs\_xbffc.nc ozone.nc seq -89.921875 0.15625 89.921875 > latlons awk  $-v$  c=1  $-v$  t=\$lat 'NR==1{d=\$ct;d=d<0?-d:d;v=\$c;next}{m=\$ct;m=m<0? m:m}m<d{d=m;v=\$c}END{print v}' latlons | cut -c1-7 > nearlat read nearlat < nearlat echo "Nearest lat value is==" \$nearlat

cdo -outputtab,lon,lat,lev,value ozone.nc | grep \$nearlat | awk 'NR  $\frac{1}{2}$  2 == 0' | awk '{print \$4}' > ozonelev du ozonelev | cut -c1-2 > size read ss < size echo "Ozone data size==" \$ss #bias=0.001 while [ \$ss -le 1 ] do if [ \$ss -eq 0 ] then nearlat=\$(( nearlat + 0.001 )) echo "Nearest lat value with bias=" \$nearlat cdo -outputtab,lon,lat,lev,value ozone.nc | grep \$nearlat | awk 'NR  $\frac{1}{6}$  2 == 0' | awk '{print \$4}' > ozonelev sleep 10s du ozonelev | cut -c1-2 > size read ss < size else echo "Ozone data is retrieved" fi done rm -f nearlat latlons ozone.nc size latlons nearlat bias ---------------------------------- --------------------------------- echo "Adding the extracted fields into namelist.scm: " ./addnamelist.sh ---------------------------------- ---------------------------------- ## Shell script for extrating u,v,t,q,z,mslp from um analysis ## set -x cp namelist.scm a1 ## RUNDATA variables replacement in namelist.scm sed  $'s/\backslash$  (  $~$  ntml \).\*/\1999.99 ,/' a1 | sed "s/999.99/\$(sed '6!d' rundata |  $cut -c15-)/q"$  > b1 sed  $'s/\lambda$   $zh$ \).\*/\1999.99 ,/' b1 | sed "s/999.99/\$(sed '2!d' rundata | cut  $-c15-)/q'' > c1$ sed  $'s/\backslash$  ( tstar land  $\langle$ ).\*/\1999.99 ,/' c1 | sed "s/999.99/\$(sed '1!d' rundata | cut  $-c15-)/q" > d1$ sed  $'s/\backslash$  ( tstar sice \).\*/\1999.99 ,/' d1 | sed "s/999.99/\$(sed '4!d' rundata | cut  $-c15-)/g" > e1$ sed  $'s/\backslash$  ( albsoil \).\*/\1999.99 ,/' e1 | sed

"s/999.99/\$(sed '5!d' rundata | cut  $-c15-)/g"$  > f1 sed  $'s/\backslash$  ( orog \).\*/\1999.99 ,/' f1 | sed "s/999.99/\$(sed '3!d' rundata | cut  $-c15-)/g''$  > g1 ## JULES parameters replacement in namelist.scm sed  $'s/\backslash$  ( canopy = \).\*/\1999.99 ,/' g1 | sed "s/999.99/\$(sed '1!d' jules | cut  $-c15-)/q" > h1$ sed  $'s/\backslash$  ( catch = \).\*/\1999.99 ,/' h1 | sed "s/999.99/\$(sed '2!d' jules | cut  $-c15-)/q'' > i1$ sed  $'s/\wedge$  snow tile =  $\langle$ ).\*/\1999.99 ,/' $\overline{11}$  | sed "s/999.99/\$(sed '5!d' jules | cut -c15-)/g" > j1 sed  $'s/\wedge$  ( z0\_tile = \).\*/\1999.99 ,/' j1 | sed "s/999.99/\$(sed '4!d' jules | cut  $-c15-)/q" > k1$ sed 's/ $\setminus$  ( tstar tile = \).\*/\1999.99 ,/'  $\overline{k}1$  | sed "s/999.99/\$(sed '3!d' jules | cut  $-c15-)/g'' > 11$ ## INPROF parameters replacement in namelist.scm sed  $'s/\wedge$  ( z0mseai = \).\*/\1999.99 ,/' l1 | sed "s/999.99/\$(sed '6!d' inprof | cut  $-c15-)/q" > m1$ sed  $'s/\backslash$  ( canopy gbi \).\*/\1999.99 ,/' m1 | sed "s/999.99/\$(sed '3!d' inprof | cut  $-c15-)/q" > n1$ sed  $'s/\backslash$  ( sil orog land =  $\langle$ ).\*/\1999.99 ,/ $\overline{1}$  n1  $\overline{1}$  sed "s/999.99/\$(sed '1!d' inprof | cut  $-c15-)/q" > o1$ sed  $'s/\backslash$  ( tstari \).\*/\1999.99 ,/' o1 | sed "s/999.99/\$(sed '5!d' inprof | cut  $-c15-)/g'' > p1$  $sed 's/\Upsilon$  ho2r2\_orog  $\langle$ ).\*/\1999.99 ,/' p1 | sed "s/999.99/\$(sed '2!d' inprof | cut  $-c15-)/g'' > q1$ sed  $'s/\sqrt{ }$  ice fract \).\*/\1999.99 ,/' q1 | sed "s/999.99/\$(sed '7!d' inprof | cut  $-c15-)/g" > r1$ sed  $'s/\wedge$  ( di \).\*/\1999.99 ,/' r1 | sed "s/999.99/\$(sed '8!d' inprof | cut  $-c15-)/q'' > s1$ 

\).\*/\1999.99 ,/' s1 | sed "s/999.99/\$(sed '4!d' inprof | cut -c15-)/g" > t1 ## EXTRA sed  $'s/\backslash$  (smci \).\*/\1999.99 ,/' t1 | sed "s/999.99/\$(sed '1!d' sm | cut c15-)/g" > u1 ## LEVEL data processing and adding into namelist.scm----JULES sed  $'s/\backslash$  ( smcli = \).\*/\1999.99 ,/' u1 | sed "s/999.99/\$(awk '{ print \$3 }' sm | xargs | sed -e 's/ /, /g')/g" > v1 ###sed 's/ $\setminus$  ( frac typ =  $\langle$ ).\*/\1999.99 ,/' v1 | sed "s/999.99/\$(awk '{ print \$3 }' frac typ | xargs | sed -e 's/ /,  $/g'$ )/g" > w1 cp v1 w1 sed  $'s/\lambda$  canht = \).\*/\1999.99 ,/' w1 | sed "s/999.99/\$(awk '{ print \$3 }' canht | tail -3 | xargs | sed -e 's/ /, /g')/g" > x1 sed  $'s/\wedge$  lai = \).\*/\1999.99 ,/' x1 | sed "s/999.99/\$(awk '{ print \$3 }' lai | xargs | sed -e 's/ /, /g')/g" > y1 ## LEVEL data processing and adding into namelist.scm----INPROF sed  $'s/\backslash$  ( t deep soili =  $\langle$ ).\*/\1999.99 ,/' y1 | sed "s/999.99/\$(awk '{ print \$3 }' st | xargs | sed -e 's/ /, /g')/g" > z1 ## OZONE processing sed 's/\( ozone = \).\*/\1999.99 ,/' z1 | sed "s/999.99/\$(cat ozonelev | xargs | sed -e 's/ /, /g')/g" > namelistcorr.scm rm -f a1 b1 c1 d1 e1 f1 g1 h1 i1 j1 k1 l1 m1 n1 o1 p1 q1 r1 s1 t1 u1 v1 w1 x1 y1 z1

sed 's/\( snodepi

## Run1-317,296,do3:: Run2- 275,254,do3:: Run3-254,233:: Run4 follows ##17 August 2016 changed 221 to 223.... 242 to 244...and also added sed '205d' b2 > c2....(because of / added at INPROF section...i.e. due to moified template.scm."""")

```
## 17 aug 2016...13.10time 
...again re-modiefied to older 
version....
cp namelistcorr.scm 
namelistcorrected.scm
#sed '244d' namelistcorr.scm > a2
#sed '223d' a2 > b2 
#sed '205d' b2 > c2
##18 aug 2016...modified 
template.scm to / in INPROF 
section...so modiefieed firtst 
three below lines.
sed '243d' namelistcorr.scm > a2
sed '222d' a2 > b2
sed '204d' b2 > c2
sed '98d' c2 > d2
sed '94d' d2 > e2
sed '59d' e2 > f2
sed '21d' f2 > namelistfinal.scm
rm -f a2 b2 c2 d2 e2 f2
rm -f rundata jules inprof sm st 
frac_typ lai canht ozonelev 
----------------------------------
----------------------------------
rm -f latlons size nearlat
#####-----------------------------
PART 5--------------------Running 
the SCM on BHASKARA ONCE THE scm 
job compilation over
##Check carefully whether scm job 
is compied properly or not SIZES, 
CNTLATM, scmjob.lsf, and copy the 
namelist.scm into that 
##path and run bsub < scmjob.lsf
##Sending the namelist file to the 
JOB dir and running the forecast 
for 3 days.
echo "PART 5 is running: "
echo "Running the SCM on BHASKARA 
ONCE THE scm job compilation over: 
"
rm -f $SCMDIR/namelist.scm out.log 
err.log NCUM_SCMoutput.nc
cp namelistfinal.scm 
namelistfinal_$tdate.scm
mv namelistfinal.scm 
$SCMDIR/namelist.scm
cd $SCMDIR
echo "SCM Job is submitting: "
bsub < scmjob.lsf
----------------------------------
----------------------------------
##!/usr/bin
#file to run $RUNID.exec
#BSUB -a poe
#BSUB -J scmjob.lsf
#BSUB -o 
/gpfs2/home/asandeep/umui_runs/xbq
la-071102419/out.log
```
#BSUB -e /gpfs2/home/asandeep/umui\_runs/xbq la-071102419/err.log #BSUB -n 1 #BSUB -W 01:00 #BSUB -q small  $#BSUB -x$ #JOBDIR=/gpfs2/home/asandeep/umui\_ runs/xbqla-071102419/ export VN=8.6 export UNIT57=/gpfs1/home/moum/UM/vn8.6/c tldata/spectral/ga3\_1/sp\_sw\_ga3\_0 export UNIT80=/gpfs1/home/moum/UM/vn8.6/c tldata/spectral/ga3\_1/sp\_sw\_ga3\_0 export JOBDIR=/gpfs2/home/asandeep/umui\_r uns/xbqla-071102419 procs 1 -hfile hostfile mpirun.lsf /gpfs2/home/asandeep/umui\_runs/xbq la-071102419/xbqla.exe ---------------------------------- --------------------------------- sleep 50 cp NCUM\_SCMoutput.nc \$RUNDIR rm -f NCUM\_SCMoutput.nc namelsit.scm out.log err.log domain.dat scumlist.dat cd \$RUNDIR #####------------------------PART 6---------------------- Extracting the required fields from SCM and Global model forecast echo "PART 6 is running: " echo "Extracting the required fields from SCM output and converting into GrADS format" convshR81.91 scmoutput.tcl NCUM\_SCMoutput.nc ---------------------------------- --------------------------------- set outformat grads set filetype 0 # METPARS@@ 237-RH@1.5m; 240- WS@10m; 241-WD@10m; 249-T@1.5m set fieldlist1 "237 240 241 249" # RADIATION BUDGET@@ 22- SWR@surface; 48-LWF@surface; 243- LHF@surface, 302-SHF@surface set fieldlist2 "22 48 243 302" foreach infile1 [glob NCUM SCMoutput.nc] { set outfile1 "metpars [file tail [file rootname \$infile1]]" readfile \$filetype \$infile1

```
 writefile $outformat $outfile1 
$fieldlist1
    clearall
}
## Radiation parameter extraction 
from NCUM_SCMoutput.nc
foreach infile2 [glob 
NCUM SCMoutput.nc] {
   set outfile2 "radpars [file
tail [file rootname $infile2]]"
    readfile $filetype $infile2
    writefile $outformat $outfile2 
$fieldlist2
    clearall
}
----------------------------------
----------------------------------
echo "the ctl file modified date 
is:" $cdate
echo "correcting the date in the 
ctl files for metpars and 
radpars:"
echo "converting corrected ctl 
file into netcdf data:"
sed '11 a\tdef 288 linear 00:cdate 
15mn' metpars NCUM SCMoutput.ctl >
grad1.ctl
sed -e '11d' grad1.ctl >
metpars NCUM SCMoutput corr.ctl
sed -i '11s/cdate/'$cdate'/g' 
metpars NCUM SCMoutput corr.ctl
cdo -f nc import binary
metpars NCUM SCMoutput corr.ctl
metpars NCUM SCMoutput corr ${tdat
e}.nc
sed '11 a\tdef 288 linear 00:cdate 
15mn' radpars NCUM SCMoutput.ctl >
grad2.ctl
sed -e '11d' grad2.ctl > 
radpars_NCUM_SCMoutput_corr.ctl
sed -i '11s/cdate/'$cdate'/g' 
radpars_NCUM_SCMoutput_corr.ctl
\cot -f nc import binary
radpars_NCUM_SCMoutput_corr.ctl
radpars_NCUM_SCMoutput_corr_${tdat
e}.nc
rm -f grad1.ctl grad2.ctl
####---------------------------
PART 7----------------------output 
and plotting through GrADS
echo "Plotting using GrADS script 
metpars and radpars forecasting 
for 3 days"
sed -e 's/gdate/'$tdate'/g' 
metpars master.gs >
```
metpars\${loc}old.gs

sed -e 's/location/'\$loc'/g' metpars\${loc}old.gs > metpars\$loc.gs sed -e 's/gdate/'\$tdate'/g' radpars\_master.gs > radpars\${loc}old.gs sed -e 's/location/'\$loc'/g' radpars\${loc}old.gs > radpars\$loc.gs sed -e 's/gdate/'\$tdate'/g' meteogram\_global\_master.gs > met1.gs sed -e 's/location/'\$loc'/g' met1.gs > met2.gs sed -e 's/latt/'\$lat'/g' met2.gs > met3.gs sed -e 's/long/'\$lon'/g' met3.gs > meteogram\_global\$loc.gs grads -pc metpars\$loc.gs grads -pc radpars\$loc.gs grads -pc meteogram\_global\$loc.gs rm -f outlog\$loc.txt metpars\$loc.gs radpars\$loc.gs metpars\${loc}old.gs radpars\${loc}old.gs met1.gs met2.gs met3.gs meteogram\_global\$loc.gs mv metpars\_Kanpur.png metpars Kanpur \${tdate}.png mv radpars\_Kanpur.png radpars\_Kanpur\_\${tdate}.png mv metpars\_global\_Kanpur.png metpars\_global\_Kanpur\_\${tdate}.png echo "Two png files are created 1) Meteorological parameters (T,RH,WS,WD) 2) Radiation parameters (SWR, LWR, SHF, LHF)" echo "Thrid png file is from Global NCUM forecasting umglaa pe024 files data temp, ws" echo "An corrected ctl file generated nc was created for the post processing with othe gui's:" echo "End for the current date" ####-------------------PART 8----- -----------copying the outputfiles into mkdir \${loc}\_\${mont}\${year} echo "------------------ " echo "PART 8 is running: " echo "------------------ " mv umet\_\${tdate} vmet\_\${tdate} tmet \${tdate} metpars\_\${loc}\_\${tdate}.png radpars\_\${loc}\_\${tdate}.png \$OPDIR mv metpars NCUM SCMoutput corr \${tdat e}.nc

```
radpars_NCUM_SCMoutput_corr_${tdat
e}.nc $OPDIR
mv 
metpars_global_${loc}_${tdate}.png 
namelistfinal_${tdate}.scm $OPDIR
mv analaysisfiles_new.nc 
$OPDIR/analaysisfiles_${tdate}.nc
## File size checking (below) 
access only if it.
f_irm -f filesize
##End of the month (below)
done
echo "SCM Runs completed 
successfully for all days:"
echo "Clear the RUNDIR which are 
not useful: After all days are 
completed"
rm -f f*.nc files.inp base.inp 
dates.dat genesis.scm charney.scm 
namelist.scm analaysisfiles_new.nc
rm -f rundata_xbffc.nc 
jules_xbffc.nc inprof_xbffc.nc 
                                         levs xbffc.nc xbffc.astart
                                         namelistcorr.scm namelistfinal.scm 
                                         ozone.nc
                                         rm -f NCUM_SCMoutput.nc 
                                         metpars_NCUM_SCMoutput.ctl 
                                         metpars_NCUM_SCMoutput.dat 
                                         radpars_NCUM_SCMoutput.dat 
                                         radpars_NCUM_SCMoutput.ctl
                                         rm-f tht tht xbffc.nc
                                         metpars NCUM SCMoutput corr.ctl
                                         radpars_NCUM_SCMoutput_corr.ctl 
                                         metpars_NCUM_SCMoutput_corr.nc 
                                         radars_NCUM_SCMoutput_corr.nc
                                         rm -f gu.nc gv.nc gtemp.nc 
                                         globalpars_umglaa_pe024.nc 
                                         globalpars_umglaa_pe024.ctl 
                                         globalpars_umglaa_pe024.dat
                                         END=(date +s)DIFF=$(( $END - $START ))
                                          echo "It took $DIFF seconds"
                                         echo "*********----------THE END--
                                         -------**********"
```
![](_page_28_Picture_326.jpeg)

#### **Appendix B: List of parameters in namelist.scm tuned to Kanpur**

![](_page_29_Picture_318.jpeg)

![](_page_30_Picture_322.jpeg)

#### **References:**

- Davies, L., Jakob, C., Cheung, K., Del Genio, A., Hill, A., Hume, T., Keane, R. J., Komori, T., Larson, V.E., Lin, Y., Liu, X., Nielsen, B. J., Petch, J., Plant, R. S., Singh, M. S., Shi, X., Song, X., Wang, W., Whitall, M.A., Wolf, A., Xie, S., and Zhang, G.: A singlecolumn model ensemble approach applied to the TWP-ICE experiment, *J. Geophys. Res. Atmos.*, 118, no. 12, 6544-6563, doi:10.1002/jgrd.50450, 2013.
- Rajagopal, E. N., Iyengar, G. R., George, J. P., Gupta, M. D., Mohandas, S., Siddharth, R., Gupta, A., Chourasia, M., Prasad, V. S., Aditi, Sharma, K., and Amit, A.: Implementation of Unified Model based analysis-forecast system at NCMRWF, NMRF/TR/2/2012, PP 1- 45, 2012.
- Randall, A.: Single column models as a bridge between observations and climate models, ARM Science meeting, 1994.
- Randall, D.A., and Cripe, D.G.: Alternative methods for specification of observed forcing in single-column models and cloud system models, J. Geophys. Res., 104 (D20):24, 527– 545, 1999.
- Wong, R., The single column model, Documentation Paper C9, Met Office, PP 1-57, 2010.